## Droid Htc [Manual](http://goto.manual2015.com/document.php?q=Droid Htc Manual) [>>>CLICK](http://goto.manual2015.com/document.php?q=Droid Htc Manual) HERE<<<

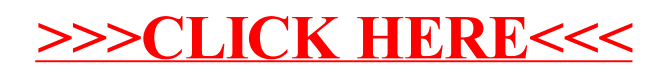